Up-to-date Questions and Answers from authentic resources to improve knowledge and pass the exam at very first attempt. ----- Guaranteed.

PASS

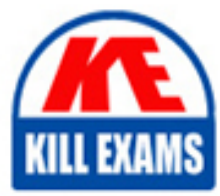

LRP-614 Dumps LRP-614 Braindumps LRP-614 Real Questions LRP-614 Practice Test LRP-614 Actual Questions

## **LRP-614 Liferay**

Portal Developer

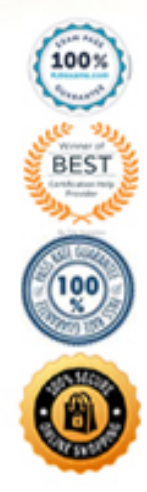

#### **QUESTION: 125**

The method to set the value of a custom field for a BlogsEntry object ("blog") is:

A. PortalUtil.setExpando(blog) B. blog.getExpandoBridge().setAttribute() C. ExpandoLocalServiceUtil.setAttribute(blog) D. blog.setExpandoQ

**Answer:** B

#### **QUESTION: 126**

The default variables in a theme are defined in:

A. portal\_normal.vm B. init.vm C. main.vm D. variables.vm

#### **Answer:** B

#### **QUESTION:** 127

As a best practice, a portlet plugin imports classes from:(Please select all correct answers.)

A. portal-impl.jar B. portal-service.jar C. portlet.jar D. ext-impl.jar

**Answer:** B, C

#### **QUESTION: 128**

The recommended way to override the updateLastLogin() method and create a new method called updateLastlmpersonation()for the User service is to:

A. Create a hook plugin and implement a service wrapper that overrides the updateLastLogin() method and creates the updatel\_astImpersonation() method in the User service

B. Create a portlet plugin and implement a service wrapper hook that overrides the updatel astLogin() method in the User service and build a new service in the plugin that references the User service and creates the updatel\_astImpersonation() method

C. Create an Ext plugin that modifies portal-spring.xml to replace the User service with a new service that overrides the updatel\_astLogin() method and creates the updatel\_astImpersonation() method

D. Create a hook plugin and implement a service wrapper that overrides the updatel\_astLogin() method and create an Ext plugin that builds a new service to implement the updateLastImpersonation() method for the User service.

#### **Answer:** B

#### **QUESTION:** 129

After adding new functionality to an Ext plugin, the recommended way to deploy in a development environment is to:

A. Stop the server, redeploy the plugin and restart the server

B. Undeploy the original plugin and deploy the updated plugin

C. Undeploy the original plugin, clean the server and deploy the updated plugin

D. Undeploy all plugins and deploy the updated plugin prior to redeploying the other plugins

#### **Answer:** A

#### **QUESTION:** 130

When a hook overrides a core JSP named view.jsp:

A. The new view.jsp overwrites the original file and the original view.jsp is no longer available

B. The original view.jsp is moved to a temporary folder

C. The original view.jsp is renamed to view.portal.jsp

D. The contents of the original view.jsp and the new view.jsp are merged automatically

#### **Answer:** C

#### **QUESTION:** 131

Liferay's core local services:(Please select all correct answers.).

A. Contain the business logic of the service

B. Enforce permission checking

C. Are required if using remote services

D. Communicate to the database through the persistence layer

#### **Answer:** A, D

#### **QUESTION:** 132

Beta-portlet.war requires services that are in alpha-portlet.war. To guarantee betaportlet.war deploys after alpha-portlet.war:

A. Add the following to portletxml in beta-portlet.war: < init-pa ram> <name>required-deployment-contexts</name> <value>alpha-portlet</value> </init-param> B. Add the following to liferay-plugin-package.properties in beta-portlet.war:requireddeploy ment-contexts=alpha-portlet C. Add the following to liferay-portlet.xml in beta-portlet.war: <required-deployment-contexts>alpha-portlet</required-deployment-contexts> D. It is not possible to declare this type of dependency

#### **Answer:** B

#### **QUESTION:** 133

Public render parameters are of the type:

A. List

- B. RenderParameter
- C. String
- D. Object
- E. RenderRequest

#### **Answer:** C

**QUESTION:** 134 Service Builder does not generate:

A. SQL statements to create tables B. Hibernate and Spring configuration files C. Axis web services D. The view layer

#### **Answer:** D

#### **QUESTION: 135**

The recommended way to modify theWiki portlet configuration to recognize a new public render parameter defined in a portlet plugin:

A. Create a hook plugin and add the public render parameter definition to portletcustom.xml

B. Create an Ext plugin and add the public render parameter definition to portlet-ext.xml C. Create a portlet plugin and re-implement the logic of the Wiki portlet and define the new public render parameter in portlet.xml

D. Create an Ext plugin and add the public render parameter definition to portletcustom.xml

#### **Answer:** B

#### **QUESTION:** 136

The element that defines a database table in service.xml is:

A. <entity> B. <table>  $C.$  <db-table> D. < object>

**Answer:** A

#### **QUESTION:** 137

If the expiration cache in portlet.xml is set to "-1":

- A. The finder cache does not expire
- B. Ehcache does not expire
- C. The portlet cache does not expire
- D. All of the above

**Answer:** C

#### **QUESTION:** 138

To define a primary key named''bookld" in service.xml:

- A.  $\epsilon$ primary-column name= bookld"  $\epsilon$ B.  $\ll$ column name = bookld primary = true"  $\ll$ C.  $\langle$ primary name= "bookld"  $\rangle$
- D. <column primary="bookId" />

#### **Answer:** B

#### **QUESTION:** 139

The method to retrieve a list of users that have been added directly to a site is:

A. SiteLocalServiceUtil.getSiteUsers() B. UserLocalServiceUtil.getSiteUsers() C. UserLocalServiceUtil.getGroupUsers() D. SiteLocalServiceUtil. getGroupUsers ()

#### **Answer:** C

#### **QUESTION: 140**

Portlet application security roles are mapped to Liferay roles in:

A. portlet.xml B. liferay-portlet.xml C. liferay-role.xml D. liferay-display.xml

#### **Answer:** B

#### **QUESTION:** 141

The service() method in GenericPortlet handles all requests for a particular portlet and dispatches to the appropriate method based on the portlet mode.

A. True B. False

#### **Answer:** B

#### **QUESTION:** 142

The recommended way to escape text is:

A. StringUtil.escape() B. HtmlUtiI.escape() C. DisplayUtil.escape() D. JSPUtil.escape() E. FormUtil.escape() F. GetterUtil.escape()

**Answer:** B

#### **QUESTION: 143**

The Classic theme is built using:

A. HTML 4 B. XHTML C. HTML 5 D. HTML 6 E. WML

#### **Answer:** C

#### **QUESTION:** 144 The descriptor liferay-portlet.xml defines:

A. Events B. The portlet class C. The CSS class wrapper D. Resource bundles

#### **Answer:** C

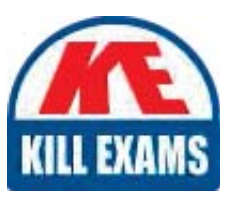

# **SAMPLE QUESTIONS**

### *These questions are for demo purpose only. Full version is up to date and contains actual questions and answers.*

Killexams.com is an online platform that offers a wide range of services related to certification exam preparation. The platform provides actual questions, exam dumps, and practice tests to *help individuals prepare for various certification exams with confidence. Here are some key <i>I* Features and services offered by Killexams.com:

Actual Exam Questions: Killexams.com provides actual exam questions that are experienced *In test centers. These questions are updated requiarly to ensure they are up-to-date and* relevant to the latest exam syllabus. By studying these actual questions, candidates can *<i>Iamiliarize themselves with the content and format of the real exam.* 

**Exam Dumps**: Killexams.com offers exam dumps in PDF format. These dumps contain a *comprehensive collection of questions and answers that cover the exam topics. By using these* dumps, candidates can enhance their knowledge and improve their chances of success in the *certification exam.* 

**Practice Tests**: Killexams.com provides practice tests through their desktop VCE exam *Simulator and online test engine. These practice tests simulate the real exam environment and help candidates assess their readiness for the actual exam. The practice tests cover a wide* range of questions and enable candidates to identify their strengths and weaknesses.

**Guaranteed Success**: Killexams.com offers a success guarantee with their exam dumps. They claim that by using their materials, candidates will pass their exams on the first attempt or they *<i>Will refund the purchase price. This quarantee provides assurance and confidence to individuals preparing for certification exams.* 

**Updated Content:** Killexams.com regularly updates its question bank and exam dumps to ensure that they are current and reflect the latest changes in the exam syllabus. This helps *candidates stay up-to-date with the exam content and increases their chances of success.* 

*<u>Technical Support</u>: Killexams.com provides free 24x7 technical support to assist candidates Lightiany* queries or issues they may encounter while using their services. Their certified experts are available to provide guidance and help candidates throughout their exam preparation *journey.* 

> For More exams visit https://killexams.com/vendors-exam-list *Kill your exam at First Attempt.... Guaranteed!*